# **CoCoALib - Feature #1437**

## **Filling matrix row/col from a vector**

04 Mar 2020 21:02 - John Abbott

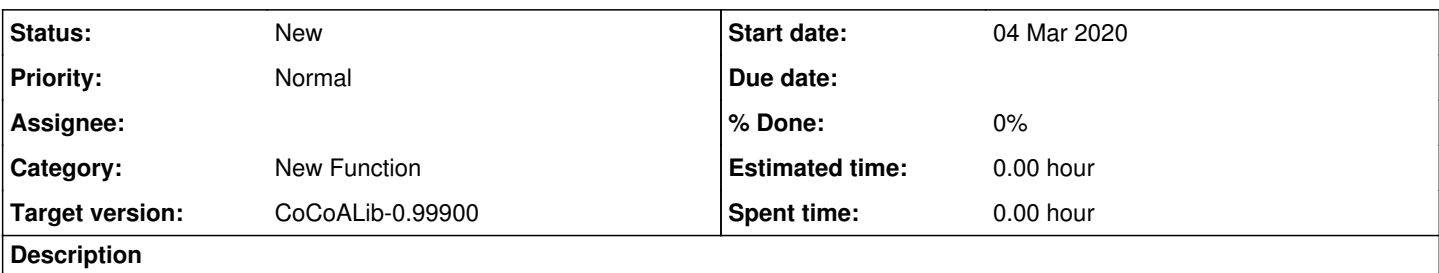

I noticed in SparsePolyOps-MinPoly.C that there is a function, CoefficientsInMatCol, which is very similar to coefficients.

In this case it would be helpful to have a function which fills a matrix row/col from a vector.

It may be nice to have a function which appends a row/col, filling it from a vector.

Discuss; maybe implement.

#### **History**

#### **#1 - 06 Oct 2020 15:46 - John Abbott**

*- Target version changed from CoCoALib-0.99800 to CoCoALib-0.99850*

### **#2 - 15 Feb 2024 22:46 - John Abbott**

*- Target version changed from CoCoALib-0.99850 to CoCoALib-0.99900*